Contrôle continu final du 19 Janvier 2011

Durée 2 heures

*Les documents, les calculettes et les téléphone portables ne sont pas autorisés.*

<span id="page-0-0"></span>Exercice 1.

Soient E un ℝ-espace vectoriel de dimension  $n \in \mathbb{N}^*$  et B une base de E. Soit  $f \in \mathcal{L}(E)$  un endomorphisme tel que  $f^2 = -id_E$ . On pose  $A = \text{mat}_B(f)$ .

- 1. Calculer det( $A<sup>2</sup>$ ).
- 2. En déduire que  $n$  est un nombre pair. Dans la suite on suppose que  $n = \dim(E) = 2$ .
- 3. Soit  $v \in E$  un vecteur non nul. Montrer que la famille  $C = \{v, f(v)\}$  est une base de E. Indication : soient  $a, b \in \mathbb{R}$  tels que  $x = av + bf(v) = 0$ . Calculer  $f(x)$ .
- 4. Donner la matrice mat<sub> $c(f)$ </sub>.
- 5. En déduire que pour toute  $M \in \mathcal{M}_2(\mathbb{R})$  telle que  $M^2 = -I_2$ , il existe une matrice inversible  $P \in \mathcal{M}_2(\mathbb{R})$ telle que

$$
P^{-1}MP = \begin{pmatrix} 0 & -1 \\ 1 & 1 \end{pmatrix}
$$

Allez à : [Correction exercice 1](#page-1-0)

<span id="page-0-1"></span>Exercice 2.

Calculer le reste de la division euclidienne du polynôme

$$
X^{10} + X^9 + X^8 + X^7 + X^6 + X^5 + X^4 + X^3 + X^2 + X + 1
$$

Par le polynôme  $X^2 - 1$ .

Allez à : [Correction exercice 2](#page-1-1)

<span id="page-0-2"></span>Exercice 3.

Soit  $E = \mathbb{R}_3[X]$  le  $\mathbb{R}$ -espace vectoriel des polynômes de degré  $\leq 3$ . Soit u l'endomorphisme de E défini par :  $u(P) =$  le reste de la division euclidienne de  $XP$  par  $X^4 - 1$ .

- 1. Soit  $B = \{1, X, X^2, X^3\}$  la base canonique de E. Calculer  $u(1), u(X), u(X^2)$  et  $u(X^3)$  et en déduire la matrice  $A$  de  $u$  dans la base  $B$ .
- 2. Trouver les polynômes unitaires  $P_0$  et  $P_1$  de degré 3 tels que  $u(P_0) = P_0$  et  $u(P_1) = -P_1$ . (Rappel : un polynôme unitaire de degré 3 est un polynôme de la forme  $X^3 + aX^2 + bX + c$ .)
- 3. Montrer que le noyau ker $(u^2 + id_E)$  est le sous-espace-vectoriel de E engendré par  $Q_0 = X^2 1$  et  $Q_1 = X^3 - X.$
- 4. Montrer que la famille  $C = \{P_0, P_1, Q_0, Q_1\}$  est une base de E.
- 5. Donner la matrice de passage  $Q$  de  $B$  à  $C$ .
- 6. Calculer  $Q^{-1}$  et la matrice B de u dans la base C.
- Allez à : [Correction exercice 3](#page-2-0)

## **CORRECTION**

<span id="page-1-0"></span>Correction exercice 1.

1.

$$
\det(A^2) = \det(-I_n) = (-1)^n
$$

2.

 $\det(A^2) = (\det(A))^2 = (-1)^n$ 

Si  $n = 2p + 1$  alors  $(\det(A))^2 = (-1)^{2p+1} = -1$ , c'est impossible, donc *n* est paire.

3.  $f(av + bf(v)) = af(v) + bf^{2}(v) = af(v) - bv$ 

$$
L_1 \{ av + bf(v) = 0
$$
  

$$
L_2 \{ af(v) - bv = 0
$$

 $\det(A) \neq 0$  donc le noyau de f est réduit au vecteur nul donc  $v \neq 0 \Rightarrow f(v) \neq 0$  $bL_1 + aL_2$  donne  $(b^2 + a^2)f(v) = 0 \Rightarrow b^2 + a^2 = 0, a = b = 0.$ 

Cela montre que  $(v, f(v))$  est libre, cette famille a deux vecteurs dans un espace de dimension 2, c'est une base.

4.  $f(v) = 0 \times v + 1 \times f(v)$  et  $f(f(v)) = -v = -1 \times v + 0 \times f(v)$ 

$$
\text{mat}_{\mathcal{C}}(f) = \begin{pmatrix} f(v) & f(f(v)) \\ 0 & -1 \\ 1 & 0 \end{pmatrix} \begin{pmatrix} v \\ f(v) \end{pmatrix}
$$

5. Si  $v = \alpha e_1 + \beta e_2$  et  $f(v) = \gamma e_1 + \delta e_2$  alors  $P = ($  $\alpha$   $\gamma$  $\beta$   $\delta$  est la matrice de passage de la base

canonique à la base  $C$ , le théorème de changement de base donne

$$
\text{mat}_{\mathcal{C}}(f) = P^{-1}MP
$$

D'où le résultat. Allez à : [Exercice 1](#page-0-0)

<span id="page-1-1"></span>Correction exercice 2.

Première méthode : (ce n'est pas la meilleure, c'est même une très mauvaise idée)

 $X^{10} + X^9 + X^8 + X^7 + X^6 + X^5 + X^4 + X^3 + X^2 + X + 1$   $X$  $X^{10}$  – X  $8 \t\t X$  $X^9 + 2X^8 + X^7 + X^6 + X^5 + X^4 + X^3 + X^2 + X + 1$  $X^9$  -  $X^7$  $2X^8 + 2X^7 + X^6 + X^5 + X^4 + X^3 + X^2 + X + 1$  $2X^8$  $8 - 2X^6$  $2X^7 + 3X^6 + X^5 + X^4 + X^3 + X^2 + X + 1$  $2X^7 - 2X^5$  $3X^6 + 3X^5 + X^4 + X^3 + X^2 + X + 1$  $3X^6$  -  $3X^4$  $3X^5 + 4X^4 + X^3 + X^2 + X + 1$  $3X^5 - 3X^3$  $4X^4 + 4X^3 + X^2 + X + 1$  $4X^4$  -  $4X^2$  $4X^3 + 5X^2 + X + 1$  $4X^3$  $-4X$ 

 $X^2 - 1$  $8 + X^7 + 2X^6 + 2X^5 + 3X^4 + 3X^3 +$  $4X^2 + 4X + 5$ 

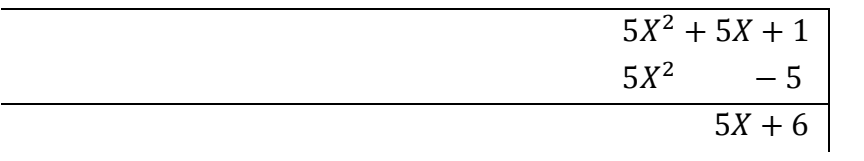

Deuxième méthode : (la bonne) Il existe  $(Q, R) \in \mathbb{R}[X] \times \mathbb{R}_2[X]$  tels que  $X^{10} + X^9 + X^8 + X^7 + X^6 + X^5 + X^4 + X^3 + X^2 + X + 1 = (X^2 - 1)Q + R$ Il existe  $a, b \in \mathbb{R}$  tels que  $R = aX + b$ On prend  $X = 1$  $11 = a + b$ 

On prend  $X = -1$ 

 $1 = -a + b$ En faisant la somme de ces équations, on trouve  $12 = 2b$ , donc  $b = 6$ , puis en remplaçant dans l'une ou l'autre on trouve  $a = 5$ . Allez à : [Exercice 2](#page-0-1)

<span id="page-2-0"></span>Correction exercice 3.

1.

Donc

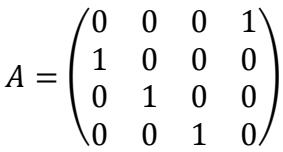

 $X \times 1 = 0 \times (X^4 - 1) + X \Rightarrow u(1) = X$  $X \times X = 0 \times (X^4 - 1) + X^2 \Rightarrow u(X) = X^2$  $X \times X^2 = 0 \times (X^4 - 1) + X^3 \Rightarrow u(X^2) = X^3$  $X \times X^3 = 1 \times (X^4 - 1) + 1 \Rightarrow u(X^3) = 1$ 

2.

$$
P = X^3 + aX^2 + bX + c \Rightarrow u(P) = u(X^3) + au(X^2) + bu(X) + cu(1) = 1 + aX^3 + bX^2 + cX
$$
  
=  $aX^3 + bX^2 + cX + 1$ 

Donc

$$
u(P_0) = P_0 \Leftrightarrow aX^3 + bX^2 + cX + 1 = X^3 + aX^2 + bX + c \Leftrightarrow \begin{cases} a = 1 \\ b = a \\ c = b \end{cases} \Leftrightarrow a = b = c = 1
$$
  

$$
P_0 = X^3 + X^2 + X + 1
$$
  

$$
u(P_1) = P_1 \Leftrightarrow aX^3 + bX^2 + cX + 1 = -(X^3 + aX^2 + bX + c) \Leftrightarrow \begin{cases} a = -1 \\ b = -a \\ c = -b \end{cases} \Leftrightarrow \begin{cases} a = -1 \\ b = 1 \\ c = -b \end{cases} \Leftrightarrow \begin{cases} a = -1 \\ b = 1 \\ c = -1 \end{cases}
$$
  

$$
P_1 = X^3 - X^2 + X - 1
$$

3.

$$
P = aX^3 + bX^2 + cX + d \Rightarrow u(P) = au(X^3) + bu(X^2) + cu(X) + du(1) = a + bX^3 + cX^2 + dX
$$
  
=  $bX^3 + cX^2 + dX + a$   

$$
\Rightarrow u^2(P) = u(u(P)) = u(bX^3 + cX^2 + dX + a) = bu(X^3) + cu(X^2) + du(X) + au(1)
$$
  
=  $b + cX^3 + dX^2 + aX = cX^3 + dX^2 + aX + b$ 

$$
P \in \ker(u^2 + id_E) \Leftrightarrow u^2(P) + P = 0 \Leftrightarrow cX^3 + dX^2 + aX + b + aX^3 + bX^2 + cX + d = 0
$$
  

$$
\Leftrightarrow (a + c)X^3 + (b + d)X^2 + (a + c)X + b + d = 0 \Leftrightarrow \begin{cases} a + c = 0 \\ b + d = 0 \\ a + c = 0 \end{cases} \Leftrightarrow \begin{cases} c = -a \\ d = -b \end{cases}
$$
  

$$
P = aX^3 + bX^2 - aX - b = a(X^3 - X) + b(X^2 - 1) = aQ_1 + bQ_0
$$

Donc  $(Q_0, Q_1)$  engendre ker $(u^2 + id_E)$ .

4. La matrice de passage de  $B$  à  $C$  est

$$
Q = \begin{pmatrix} 1 & -1 & -1 & 0 \\ 1 & 1 & 0 & -1 \\ 1 & -1 & 1 & 0 \\ 1 & 1 & 0 & 1 \end{pmatrix}
$$

$$
det(Q) = \begin{vmatrix} 1 & -1 & -1 & 0 \\ 1 & 1 & 0 & -1 \\ 1 & -1 & 1 & 0 \\ 1 & 1 & 0 & 1 \end{vmatrix} = -1 \begin{vmatrix} 1 & -1 & -1 \\ 1 & -1 & 1 \\ 1 & 1 & 0 \end{vmatrix} + \begin{vmatrix} 1 & -1 & -1 \\ 1 & 1 & 0 \\ 1 & -1 & 1 \end{vmatrix}
$$

En développant par rapport à la quatrième colonne

$$
\begin{vmatrix} 1 & -1 & -1 \ 1 & -1 & 1 \ 1 & 1 & 0 \end{vmatrix} = \begin{vmatrix} 0 & -1 & -1 \ 0 & -1 & 1 \ 2 & 1 & 0 \end{vmatrix} = 2((-1) \times 1 - (-1) \times (-1)) = -4
$$

En additionnant les deux première lignes.

$$
\begin{vmatrix} 1 & -1 & -1 \ 1 & 1 & 0 \ 1 & -1 & 1 \ \end{vmatrix} = \begin{vmatrix} 0 & -1 & -1 \ 2 & 1 & 0 \ 0 & -1 & 1 \ \end{vmatrix} = -2(-1 \times 1 - (-1) \times (-1)) = 4
$$

En additionnant les deux premières colonnes.

$$
\det(Q)=8\neq 0
$$

 −1 −1 0 1 0 −1 −1 1 0 1 0 1

)

 $Q = |$ 

Donc  $C$  est une base.

5.

6.

$$
QY = X \Leftrightarrow \begin{pmatrix} 1 & -1 & -1 & 0 \\ 1 & 1 & 0 & -1 \\ 1 & -1 & 1 & 0 \\ 1 & 1 & 0 & 1 \end{pmatrix} \begin{pmatrix} y_1 \\ y_2 \\ y_3 \\ y_4 \end{pmatrix} = \begin{pmatrix} x_1 \\ x_2 \\ x_3 \\ x_4 \end{pmatrix} \Leftrightarrow \begin{pmatrix} y_1 - y_2 - y_3 & = x_1 \\ y_1 + y_2 & -y_4 = x_2 \\ y_1 - y_2 + y_3 & = x_3 \\ y_1 - y_2 + y_3 & = x_4 \end{pmatrix}
$$
  
\n
$$
\Leftrightarrow \begin{aligned} L_1 & \begin{pmatrix} y_1 - y_2 - y_3 = x_1 \\ y_1 - y_2 - y_3 = x_1 \\ L_2 - L_1 \end{pmatrix} \\ L_2 - L_1 \begin{pmatrix} y_1 - y_2 - y_3 = x_1 \\ 2y_2 + y_3 - y_4 = -x_1 + x_2 \\ 2y_3 = -x_1 + x_3 \\ 2y_4 = -x_2 + x_4 \end{pmatrix} \\ y_3 &= -\frac{1}{2}x_1 + \frac{1}{2}x_3 \\ y_4 &= -\frac{1}{2}x_2 + \frac{1}{2}x_4 \end{aligned}
$$

A partir de la deuxième ligne

$$
2y_2 = -y_3 + y_4 - x_1 + x_2 \Leftrightarrow y_2 = -\frac{1}{2} \left( -\frac{1}{2} x_1 + \frac{1}{2} x_3 \right) + \frac{1}{2} \left( -\frac{1}{2} x_2 + \frac{1}{2} x_4 \right) - \frac{1}{2} x_1 + \frac{1}{2} x_2
$$

$$
\Leftrightarrow y_2 = -\frac{1}{4} x_1 + \frac{1}{4} x_2 - \frac{1}{4} x_3 + \frac{1}{4} x_4
$$

A partir de la première ligne

$$
y_1 = y_2 + y_3 + x_1 = -\frac{1}{4}x_1 + \frac{1}{4}x_2 - \frac{1}{4}x_3 + \frac{1}{4}x_4 - \frac{1}{2}x_1 + \frac{1}{2}x_3 + x_1 = \frac{1}{4}x_1 + \frac{1}{4}x_2 + \frac{1}{4}x_3 + \frac{1}{4}x_4
$$

Donc

$$
Q^{-1} = \begin{pmatrix} \frac{1}{4} & \frac{1}{4} & \frac{1}{4} & \frac{1}{4} \\ -\frac{1}{4} & \frac{1}{4} & -\frac{1}{4} & \frac{1}{4} \\ -\frac{1}{2} & 0 & \frac{1}{2} & 0 \\ 0 & -\frac{1}{2} & 0 & \frac{1}{2} \end{pmatrix} = \frac{1}{4} \begin{pmatrix} 1 & 1 & 1 & 1 \\ -1 & 1 & -1 & 1 \\ -2 & 0 & 2 & 0 \\ 0 & -2 & 0 & 2 \end{pmatrix}
$$

$$
u(P_0) = P_0, u(P_1) = -P_1
$$
  

$$
u(Q_0) = u(X^2 - 1) = u(X^2) - u(1) = X^3 - X = Q_1
$$

On peut faire pareil pour  $u(Q_1)$  ou ruser en utilisant  $u^2(Q_0) = -Q_0$ , car  $u^2(Q_0) = u(Q_1)$  donc  $u(Q_1) = -Q_0$ , donc

$$
B = \begin{pmatrix} 1 & 0 & 0 & 0 \\ 0 & -1 & 0 & 0 \\ 0 & 0 & 0 & -1 \\ 0 & 0 & 1 & 0 \end{pmatrix}
$$

Remarque : on aurait pu utiliser l'exercice 1 à la restriction de  $u$  au sous-espace stable ker $(u^2 + id_E)$ pour en déduire que la matrice  $B$  écrite par blocs s'écrit

$$
B = \begin{pmatrix} B_1 & O \\ 0 & B_2 \end{pmatrix}
$$

Avec

$$
B_2 = \begin{pmatrix} 0 & -1 \\ 1 & 0 \end{pmatrix}
$$

Mais je pense que cela dépasse le niveau moyen d'un étudiant de L1. Allez à : [Exercice 3](#page-0-2)